<span id="page-0-0"></span>HOME Menüleiste ein/aus = F9 Werkzeug (Zoom) ein/aus = F8 [Weiter](#page-1-0) Meiter Einder Bild auf = Zurück Bild ab = Weiter bild ab = Weiter bild ab = Weiter bild auf = Zurück Bild ab = Weiter

**Inhalt**

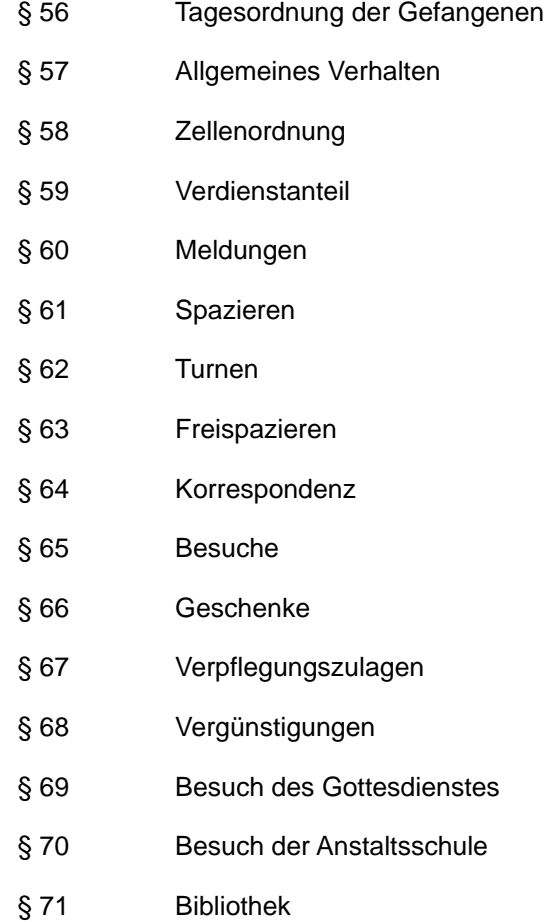

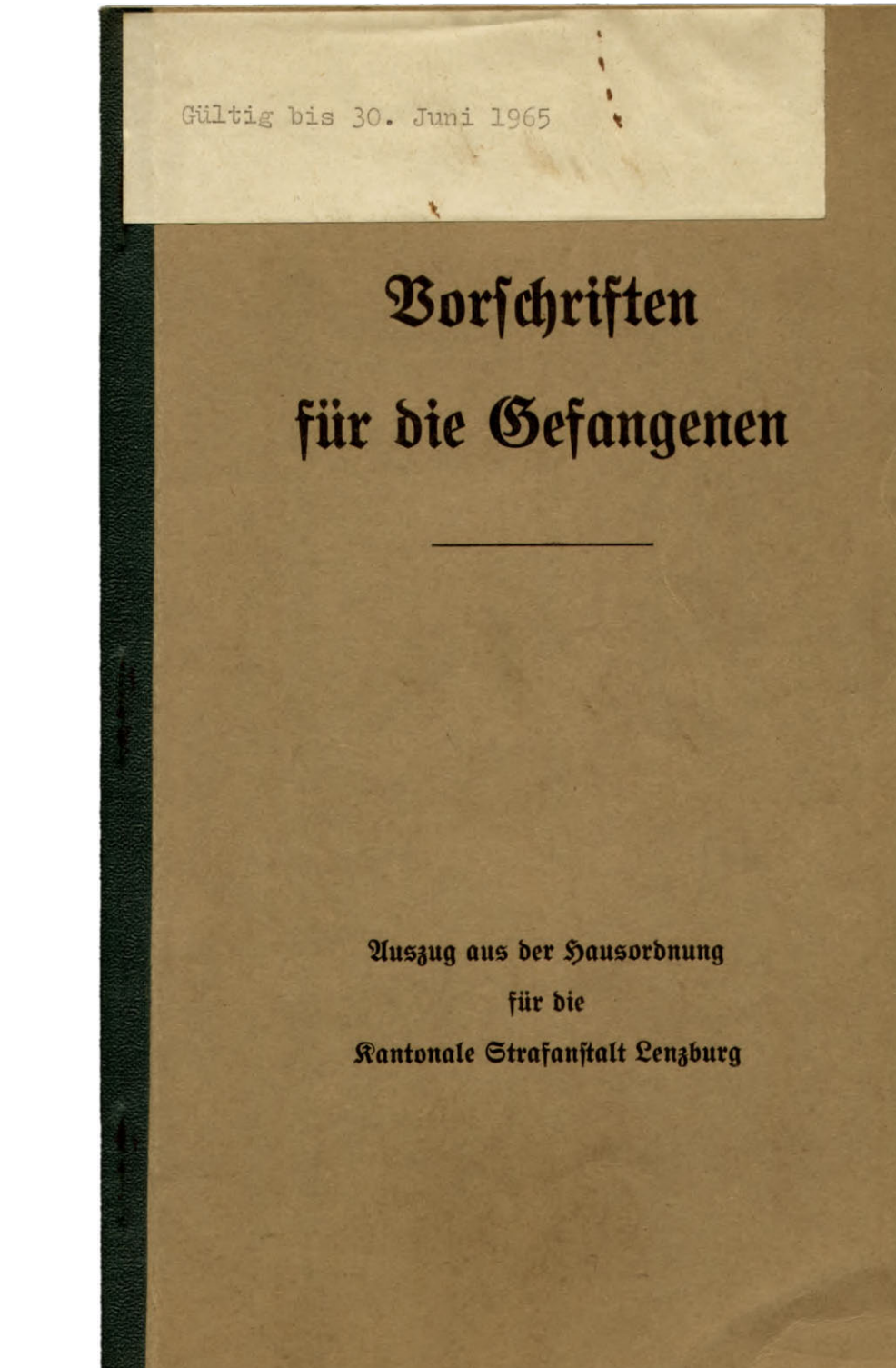

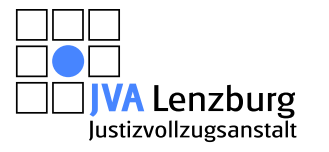

© 2010 JVA Lenzburg Alle Rechte vorbehalten

Vollbild ein/aus = Ctrl+L (nur Acrobat und AcrobatReader)

# Sausordnung

für die

## <span id="page-1-0"></span>**Rantonale Strafanstalt Lenzburg**

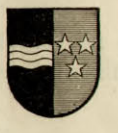

#### Vorschriften für die Gefangenen

In Ausführung von § 119 der Berordnung über den Bollzug der Buchthaus- und Gefängnisstrafen in der kantonalen Strafanstalt Lenzburg vom 30. Januar 1942 wird von der Direktion folgende Hausordnung erlassen:

#### F. Borschriften für die Gefangenen

<span id="page-2-0"></span>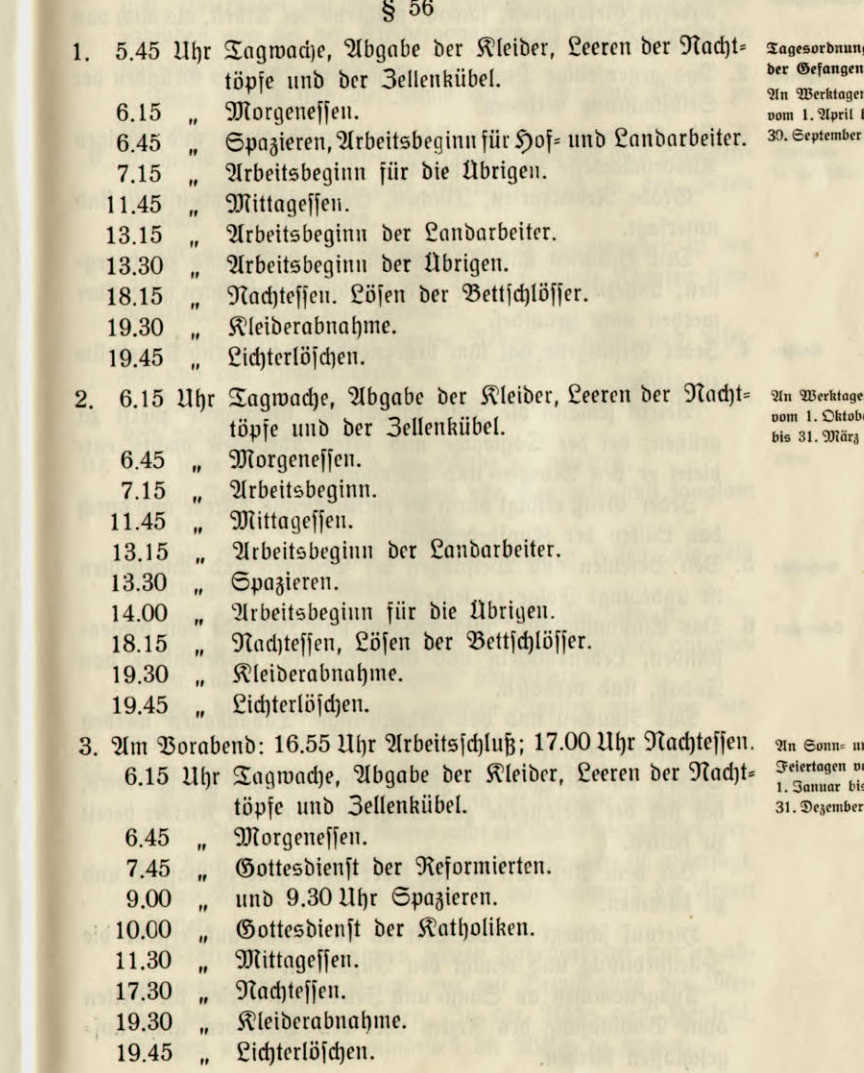

 $\sqrt{3}$ 

Zurück

Home

- <span id="page-3-0"></span>1. Allen Gefangenen ist das Schweigegebot zur Pflicht gemacht. Allgemeines Terhalten Überdies ist jeder Berkehr durch Schrift oder Zeichen mit Schweigegebot anderen Gefangenen, sowohl während der Arbeit, als anch von Zelle zu Zelle verboten.
- Dusverbot 2. Das gegenseitige Duzen der Gefangenen ist aus Gründen der Selbstachtung verboten.
- A.sbrucksweise 3. Die Gesangenen haben sich einer anständigen und ruhigen Ausdrucksweise zu befleißigen.

Grobe Redensarten, Fluchen, Schimpfen, Drohen usw. find untersagt.

Den Beamten und Angestellten ist mit Anstand zu begeg= nen; ungeziemende, grobe und troßige Reden ihnen gegenüber werden nicht geduldet.

Grüßen 4. Jeder Gefangene hat ihm begegnende Beamte und Angestellte zu grüßen.

> Betritt jemand die Zelle, so hat der Gefangene zuerst zu grüßen; bei der Tagwache und beim Abronden nachts ent= bietet er den Morgen= und Abendgruß.

> Jeder Gruß erfolgt durch die entsprechende Anrede und durch das Lüsten der Kopfbedeckung.

- Gehorsam 5. Den Bejehlen und Weisungen der Beamten und Angestellten ist unbedingt Folge zu leisten.
- Schmugget 6. Das Einschmunggeln, Zuschmunggeln und Handeln von Gegen= ständen, Lebensmitteln und Genußmitteln, insbesondere von Tabak, find verboten.

Das Rauchen und das unhngienische Tabakkauen werden strengstens bestraft.

7. Sobald am Morgen das zweite Glockenzeichen gegeben wird. Tagwache hat sich der Gefangene zur Entgegennahme der Kleider bereit zu halten.

> Bor dem Anziehen hat sich jeder Gefangene zu waschen und zu kämmen.

> Hierauf schließt er das Bett an die Wand auf, erstellt die Zellenordnung und reinigt den Fußboden.

> Ausgenommen an Sonn= und Feiertagen dürfen die Betten ohne Bewilliqung des Arztes oder des Direktors nicht auf= geschlossen bleiben.

Vor dem Schlafengehen sind die Kleider und Schuhe zu Feierabend 8. reinigen und zu bürsten.

Mit Ausnahme von Hemd und Mütze find alle Kleider, inkl. Unterhosen mit der hiefür bestimmten Schnur zusammen= zubinden und bei der Kleiderabnahme an den Kleiderhaken por der Türe zu hängen.

Jeden Abend sind die Zähne mit Pulver und Bürste zu reinigen.

9. Während den Ruhepausen über Mittag und vor dem Schlafen= Berhalten gehen, sowie an Sonn- und Feiertagen muß in den Zellen absolute Ruhe herrichen.

in der 3elle

Alle unnötigen Geräusche, die durch Herumgehen in den Bellen, durch Handhaben von Geräten, durch Klopfen ufw. verursacht werden, sind verboten.

Ebenso sind verboten, lautes Reden, Singen und Pfei= fen und das Hinaufsteigen an die Fenster.

Bellengrbeiter können Werktags um 13.00 Uhr ihre Ur= beit wieder aufnehmen.

10. Bor jeder Mahlzeit find die Hände zu reinigen. Im Interesse der Gesundheit esse man möglichst langsam und kaue die Speisen gründlich.

Rein Gefangener soll sich mehr schöpfen lassen, als sein Nahrungsbedürfnis verlangt.

Lebensmittelschändung wird unnachsichtlich bestraft. Abfälle und Speiseresten sind in einer Schüssel aufzube= halten und beim Ruf "Abgang" abzuliefern.

Wer die Annahme von gewissen Speisen grundlos verweigert, wird dem Direktor gemeldet.

11. Jeder Gefangene hat sich sorgfältig zu kleiden:

**Rleibung** 

5

Effen

Der Rock ist stets eingeknöpft und der Kragen geschlossen zu halten. Die Hosenträger dürfen nicht als Gürtel verwendet werden. Auch das blusenartige Tragen der Hemden ist untersagt.

Das Aufkrempeln der Armel ist nur während der Arbeit gestattet.

Während des Sommers dürfen Außenarbeiter nur an ab= gelegenen Arbeitsstellen und nur mit Bewilligung des Mei= sters die Hemden ausziehen. In der Nähe von Häusern, Straßen usm. ist zum mindesten die Weste zu tragen.

 $\overline{4}$ 

Weiter

Home

Die Mütze gehört auf den Kopf und nicht schief aufs Ohr. Seder Gefangene hat stets mit gewichsten Schuhen zur Arbeit anzutreten.

<span id="page-4-0"></span>Behandlung der Kleidung

12. Die Kleider sind sorgfältig zu behandeln.

Das Beschmutzen ist nach Möglichkeit zu vermeiden: por allem soll mit Säuren, Ölen, Fetten und Farbe forgfältig umgegangen werden, um Kleiderbeschädigungen zu verhüten.

Es ist untersagt, fehlende Knöpfe durch Nägel, Drähte, Schnüre usw. zu ersetzen. Jeder Gefangene hat abgerissene Knöpfe selber anzunähen. Faden, Nadel und Ersatknöpfe können im Kleidermagazin bezogen werden.

Es ist verboten, Kleiderfutter zum Anbringen von Taschen aufzuschneiden.

Die Schuhe sind sorgfältig zu behandeln. Bor dem Wichsen find sie gut mit der Bürste zu reinigen.

Das Waschen der Schuhe ist verboten, ebenso das Trock= nen nasser Schuhe an Mott= und Lagerieuern.

Kleider= oder Schuhdefekte, nasse, sowie unverschuldet be= schmutzte Kleider sind dem Kleiderchef zu melden.

Für verschuldeten Schaden haftet der Gefangene mit seinem Guthaben.

ber Wäsche

Abgabe 13. Die abzugebende schmutzige Wäsche ist an den Kleiderhaken vor der Zellentüre aufzuhängen. Die Wäschebündel dürfen nicht auf die geölten Heizungsbleche oder auf den Boden gelegt werden.

> Die Unterwäsche und die Hemden sind stets mit aufge= knöpften Brüsten, Kragen und Armeln abzugeben.

> Die Socken und Strümpfe sind hingegen zusammenzu= knöpfen.

von Altmaterial

Einfammeln 14. Alle Abfälle irgendwelcher Art wie Packmaterial, Büchsen, Glasgefäße, Lappen, Knochen, unbrauchbar gewordene 3el= lengegenstände, abgestandene Blumen und Bilanzen usw. dür= fen nicht als Rehrricht in die Zellenkübel geworfen werden. Sie find aufzubehalten und werden periodisch eingesammelt. Das Einsammeln erfolgt jeweilen Montags von 12.15 Uhr bis 13.15 Uhr.

Auf-und Abführen 15. Beim Berlassen der Zelle zur Arbeit, zum Spazieren, zur Schule, zur Kirche usw. hat jeder Gefangene sich nach Ziffer 11 hievor zu kleiden.

Die Zelle darf nie in Finken verlassen werden.

Beim Zeichen der Hausglocke hat sich jedermann zum Un= treten bereit zu machen. Nach der Rückkehr ist die Zelle so= fort zu betreten und darf unter keinem Borwande wieder verlassen werden.

Aus den Zellen dürfen keine Werkzeuge oder Gegenstände genommen werden.

16. Im Arbeitssaal begibt sich jeder Gefangene sofort an den Berhalten bei der Arbeit ihm angewiesenen Arbeitsplatz.

Ohne Bewilliqung des Werkmeisters dürfen weder Ur= beitsplatz noch Werkstatt verlassen werden.

In den Arbeitslokalen darf sich nur je ein Gefangener auf den Abort begeben.

Störung von Nebengefangenen ist verboten.

Bei Besuchen von Beamten, Mitgliedern von Behörden und Fremden darf die Arbeit nicht ausgesetzt werden; nur wenn der Gefangene angesprochen wird, hält er mit der Ar= beit inne und antwortet mit Anstand.

Wenn Material oder Werkzeug benötigt wird, hat sich der Gefangene immer an den Werkmeister zu wenden.

Material und Werkzeug sind sorgfältig zu behandeln. Für Beschädigungen ist der Gefangene haftbar.

Es dürfen weder Materialien noch Werkzeuge aus den Werkstätten in die Zellen mitgenommen werden. Vor allem ift das Mitnehmen von Arbeit über den Sonntag verboten.

Nach Arbeitsschluß wartet jeder Gefangene an seinem Platz, bis die Reihe zum Abführen an ihn kommt.

17. Jeder Gefangene ist zur Abfassung eines kurzen Lebenslaufes Lebenslauf auf dem vorgeschriebenen Briefbogen verpflichtet.

18. Jeder Gefangene ist zum Tragen des Nummernschildes ver= Tragnummer pflichtet.

Auf allen Gängen außerhalb der Zelle ist die Tragnum= mer im zweitobersten Knopfloch zu befestigen.

In den Werkstätten ist der Nummernschild qut sichtbar am Arbeitsplatz aufzuhängen.

In der Kirche ist der Nummernschild am Rock zu be= lassen und darf nicht in die Hosentasche gesteckt werden.

6

Seite 4 von 14

<span id="page-5-0"></span>In der Zelle wird der Nummernschild an die dafür be= stimmte Agraffe in der Türe eingehängt.

Betritt ein Gefangener einen Abort, so hat er den Num= mernschild zum Zeichen, daß der Abort besetzt ist, an der vor= gesehenen Stelle aufzuhängen.

#### **§ 58**

1. Jeder Gefangene hat folgende Zellenordnung einzuhalten: **3ellenordnung** 

> a) Wolldecken und Bettücher sind einzeln zu falten und in dieser Reihenfolge geordnet rechts auf die aufgeschlossene Bettstelle zu legen.

> b) Das Reil= und Kopfkissen ist links auf der Bettstelle unter= zubringen.

> c) Schuhe oder Finken find zwischen Decken und Riffen zu stellen. d) Die Reinigungsutensilien sind an dem hiezu bestimmten Wandbrett aufzuhängen.

> e) Der Nachttopf und der Spucknapf find in die Mauernischen, der Zellenkübel unter das Zellenkästchen zu stellen.

> f) Das Zellenkästchen dient zur Aufnahme von Brot, Salz und allfälligen anderen Lebensmitteln, sowie des Eßbesteckes.

> g) Auf dem ersten Tablar stehen die beiden Egschüsseln und die Gamelle; auf dem zweiten Tablar Waschbecken, Wassers krug und Trinkgefäß.

> h) Bücher, Schriftstücke usw. find geordnet auf dem Rästchen zu versorgen.

> i) Die Gucköffnung in der Zellentüre darf von innen nicht verdeckt werden.

NB. Man beachte die diesbezügliche Abbildung.

- 2. Der Zellenkübel dient zur Aufnahme des Rehrrichtes und des Waschwaffers. Er darf nicht als Piffoir benut werden. Speises reften dürfen weder in den Zellenkübel noch in den Nachttopf geworfen werden. Sie find in einer Eßschüssel beim Ein= fammeln abzugeben.
- 3. Jeder Gefangene ist für die Reinhaltung der Zelle und des Zellenmobiliars verantwortlich.

Jeden zweiten Samstag findet eine gründliche Reinigung der Zelle (Boden, Wände, Türen und Fenster) statt.

Der Staublappen darf während dieser Zeit durch das Fenster ausgeschüttelt werden. Das Eßgeschirr ist nach jeder Mahlzeit zu waschen und abzutrocknen. Leere Gefäße find umzukippen.

4. Die Bettstücke (Riffen, Decken, Tücher) dürfen nicht als Sitspolster verwendet oder auf den Boden ausgebreitet werden. Auf dem Tisch ist ebenfalls auf Ordnung zu achten und das Tischblatt stets sauber zu halten.

5. Absichtliche oder fahrlässige Beschädigungen von Fenstern, Be= leuchtungseinrichtungen, Zellenwänden, Zellenmobiliar usm. werden bestrast.

Das Beschreiben oder Verschmieren der Zellenwände wird als Beschädigung betrachtet.

Der Täter haftet mit seinem gesamten Guthaben für den verursachten Schaden.

6. Für den Zellenschmuck ist die Berechtigung durch eine Vergünstigungskarte auszuweisen.

Er darf nicht so angebracht werden, daß durch Einschlagen von ungceigneten Nägeln usw. Beschädigungen der Wände entstehen. In den renovierten Zellen ist zur Besestigung des Zellen=

schmuckes die Tapetenabschluß-Leiste zu verwenden.

7. Die Fenster der Schlaszellen find bei jedem Verlassen derselben durch den Infassen zu öffnen. Das Schließen wird durch den Sausdienst besorgt.

Die Arbeitszellen sind während des Leerens und des Spa= zierens zu lüsten.

Während dem Verteilen des Essens müssen alle Fenster ge= schlossen sein.

- 8. Der Nachttopf, der Zellenkübel und der Spucknapf find tägs lich zu leeren. Sie sind nach jeder Leerung gründlich zu rei= nigen. Der Spucknapf ist mit frischem Wasser nachzufüllen. Der Nachttopf foll immer etwas Waffer enthalten.
- 9. Beim Leeren ist darauf zu achten, daß in den Ausgußaborten orökte Reinlichkeit herricht. Berunreinigungen und das Bor= handensein von Abfällen sind sofort dem Stockwerkaufseher zu melden.

In die Wasserbassins darf nicht geleert werden.

Die Wasserhahnen sind von jedem Insassen sofort nach Ge= brauch zu schließen.

 $\overline{8}$ 

 $\overline{2}$ 

Zurück

Home

#### § 59

<span id="page-6-0"></span>**Berdienstanteil** 

1. Die Strasvollzugsordnung enthält über den Berdienstanteil folgende Bestimmungen:

§ 42: Jedem Gefangenen wird zur Sicherung seines Fort= kommens sowie als Aufmunterung zu Fleiß und gutem Be= tragen ein Berdienstanteil gutgeschrieben und am Entlassungstage ausgerichtet.

Der das ganze Jahr vorhandene Aktivsaldo wird vom Ab= schluß der Sahresrechnung an zum üblichen Zinsfuß verzinst. § 43: Der Berdienstanteil wird nach Stücklohn im Einzel= oder Gruppenakkord berechnet. Wo der Stücklohn sich nicht berechnen läßt, wird der Verdienstanteil nach dem Leistungslohn festgesetst.

Jeder Meister hat für alle vorkommenden Arbeiten seines Gewerbes einen Lohntarif aufzustellen, der den Gefangenen bekanntzugeben ist.

Die Lohntarife sind vom Berwalter zu genehmigen.

§ 44: Der Berdienstanteil wird in sechs Klassen gestuft und beträgt bis 50 Rappen pro Tag.

§ 45: Die Einreihung der Gefangenen in die sechs Klassen und die Festfetzung des Mehrverdienstes erfolgt durch den Direktor.

Er hat dabei Rücksicht zu nehmen auf Betragen, Fleiß, Lei= stungen, Fertigkeit und Unfreiheit in der Wahl der Beschäftigung. 8 46: Der Gefangene ist befugt, die Hälfte feines Berdienst= anteils zum Ankauf von kleinen Bergünstigungen oder zur Unterstützung seiner Angehörigen zu verwenden.

Im Interesse des Gefangenen kann der Direktor über den Verdienstanteil verfügen.

Der Berdienstanteil ist im Sinne von Art. 378 StGB un= pfändbar.

§ 47: Bei der Entlassung wird der Verdienstanteil nach freiem Ermessen des Direktors ganz oder teilweise dem Entlassenen, den Organen der Entlassenenfürsorge, der Bormundschafts= oder Armenbehörde zu sachgemäßer Verwendung für den Entlassenen ausbezahlt. Das aus Verdienstanteil herrührende Guthaben von in der Anstalt Berstorbenen fällt in die Unterstützungskasse entlassener Sträflinge.

In besonderen Fällen kann die Strafhauskommission die Auszahlung an bedürftige Sinterlassene beschließen.

2. Diese Bestimmungen werden durch folgende Tabelle ergänzt:

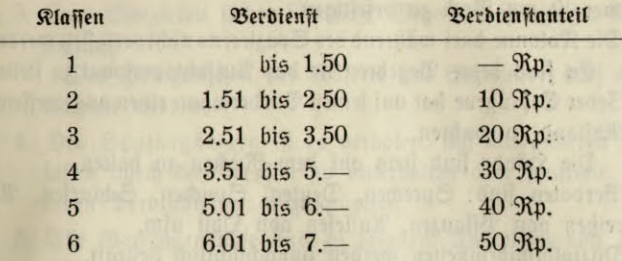

3. Besonders qute Leistungen werden mit Zulagen von 10% des Mehrverdienstes von über Fr. 7. - belohnt. Land= und Nicht= akkordarbeiter erhalten eine Zulage von maximal Fr. 3.— pro Monat.

#### $$60$

1. Meldungen an Beamte haben jeweilen beim Abspeisen am webungen Morgen beim Stockwerkaufseher zu erfolgen, und zwar:

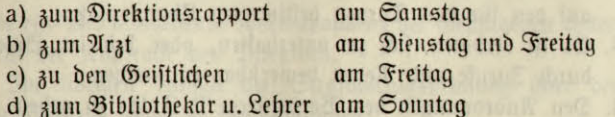

2. In außerordentlichen Fällen können Meldungen zum Arzt auch tagsüber erfolgen.

3. Gefangene in den Zellen, die Arbeitsstoff, Werkzeuge usw. brauchen oder der ärztlichen Silfe bedürfen, rufen die Aufficht durch die Zellenglocke herbei.

Unnötiges und böswilliges Läuten wird bestraft.

#### $$61$

1. Jeder Gefangene, mit Ausnahme der Land= und Gartenarbeiter Spazieren und der Kranken, ist zum Spazieren verpflichtet.

Wer grundlos vom Spazieren fern bleibt, wird vom Direktor zur Berantwortung gezogen.

10

 $2*$ 

- <span id="page-7-0"></span>2. Zum Spazieren im inneren Kreise bedarf es der Anordnung des Arztes.
- 3. Als Tenue find zu tragen: Weste, Rock und Mütze. Der Rock ist ordnungsgemäß einzuknöpfen, die Tragnum= mer ist am Rock zu befestigen.
- 4. Die Kolonne darf während des Spazierens nicht verlassen werden. Es sind keine Begehren an das Auffichtspersonal zu stellen.
- 5. Seder Gefangene hat auf seinen Bordermann einen angemessenen Abstand zu wahren.

Die Hände find stets auf dem Rücken zu halten.

- 6. Verboten find: Sprechen, Deuten, Spucken, Schlursen, Ab= reißen von Pflanzen, Auflesen von Obst usm.
- 7. Disziplinwidrigkeiten werden unnachsichtlich bestraft.

#### $§ 62$

Turnen 1. 2In Stelle des Spazierens kann sich jeder Gefangene freiwils lig zum Turnen melden, sofern er im Stande ist, alle por= kommenden Übungen mitzumachen.

Dispense von einzelnen Übungen find nicht gestattet.

- 2. Die Turner stellen sich im betreffenden Flügel in Reih und Glied auf und marichieren in quter Ordnung und flottem Tempo auf den für das Turnen bestimmten Übungsplatz.
- 3. Es ift verboten, sich zu unterhalten, oder sich im Spieleifer durch Zurufe und Reden bemerkbar zu machen.
- 4. Den Anordnungen des Borturners ist Folge zu geben. Störer von Ordnung und Disziplin werden rapportiert und künstig vom Turnbetrieb ausgeschlossen.

#### $§ 63$

Freifpazieren

Die zum Freispazieren berechtigten Gefangenen haben fol= gende Borschriften zu beachten:

- 1. Die Spaziergänger haben mit Mütze, Rock und Tragnummer anzutreten und ebenso wieder einzurücken. Während des Spazierens im Garten steht es ihnen frei, den Rock, nicht aber das Hemd, auszuziehen.
- 2. Die Spaziergänger dürfen sich miteinander unterhalten und geeignete Ball= und Laufspiele machen.

Jedes überlaute und auffällige Benehmen ist jedoch zu vermeiden.

- Grobe Redensarten, sowie Schimpfereien usw. sind ver= boten.
- 3. Zum Spazieren stehen sämtliche Wege und Plätze zur Ber= fügung.

Der Hof zwischen der Küferei und Schreinerei darf nicht betreten werden.

- 4. Den Spaziergängern ift es verboten, sich mit anderen In= fassen durch das Fenster zu unterhalten oder sonstwie mit ihnen Berbindungen anzuknüpfen.
- 5. Alle Gartengewächse sind zu schonen. Ausreißen von Ge= müse, Ablesen von Hülfenfrüchten, Beeren oder Obst, 21b= brechen von Blumen usw. find strikte verboten. Auch das Auflesen von Fallobst ist nicht gestattet.
- 6. Die Spaziergänger haben sich den Weisungen ihres Grup= penchefs sowie der Hofwache zu fügen.

Disziplinwidrigkeiten haben den sofortigen Entzug dieser Bergünstigung zur Folge.

#### $$64$

1. Die ein= und ausgehende Korrespondenz der Gefangenen unter= Rorrespondenz steht der Kontrolle des Direktors.

Im übrigen enthält die Strafvollzugsordnung über den Briefverkehr folgende Bestimmungen:

§ 85: Zuchthausgefangene dürfen alle 6 Wochen, Gefängnis= gefangene monatlich einen Brief an Berwandte schreiben.

Briefe an andere Personen bedürfen der Bewilligung des Direktors.

In geschäftlichen und amtlichen Angelegenheiten kann der Direktor Briefe auch in der Zwischenzeit gestatten.

Korrespondenzen, die sich mit der Beschaffung von Arbeit und Unterkunft auf den Zeitpunkt der Entlassung befassen, unterliegen keinen Beschränkungen.

Briefe werden nur befördert, wenn sie nichts Unschickliches enthalten. Eingaben an nicht zuständige Behörden und Amts= stellen find dem Briefschreiber zurückzugeben.

12

<span id="page-8-0"></span>Ungeschulten und invaliden Gefangenen ist der Lehrer bei der Abfassung der Briefe behilflich.

Das Briefporto geht zu Lasten des Gefangenen.

§ 86: Eingegangene Briefe werden nur abgegeben, wenn deren Inhalt keine Bedenken erweckt und sie die genaue Adresse des Absenders enthalten.

Ansichtskarten werden nur ausnahmsweise zugelassen.

Zurückgehaltene Zuschriften werden in den Doffier des Adressaten gelegt. Der Direktor kann den Gefangenen von ihrem Inhalt Renntnis geben, soweit er dies für notwendig erachtet.

2. Diese Bestimmungen werden wie folgt ergänzt:

a) Das Briefschreiben bleibt grundsätzlich auf die Sonntage beschräukt.

b) Für alle Korrespondenzen ist das vorgedruckte Briefblatt zu verwenden.

Neutrales Briefpapier, ein zweites Blatt oder ein zweiter Brief werden vom Direktor bewilligt, wenn die Art der Korrespondenz und das Fortkommen des Gefangenen diese Ausnahmen rechtfertigen.

c) Die Briefe sind mit Tinte zu schreiben. Es darf nur auf die Linien geschrieben werden. Randbemerkungen sind verboten.

d) Der Text muß klar und verständlich abgesaßt werden.

Dunkle, zweideutige und verschleierte Redewendungen sind nicht gestattet.

e) Der Ton soll höflich und anständig sein. Briefe mit Dros hungen, unanständigen Ausdrücken, unschicklichen Anspielungen, Schimpfreden usw. werden nicht befördert.

f) Die ausgefertigten Briefe werden in das mit der Adresse des Empfängers versehene Kuvert gesteckt.

Dieses Kuvert wird unverschlossen in den Umschlag mit dem Aufdruck: "Un die Direktion der Strafanstalt Lenzburg" ge= legt. Dieser Umschlag kann zugeklebt werden.

g) Berstöße gegen diese Borschriften und dauernd schlechtes Be= tragen haben den vorübergehenden Entzug des Briefwechsels zur Folge.

1. Private Besuche find nur unter Aufficht gestattet. Im übrigen Befuche enthält die Strafvollzugsordnung über das Besuchsrecht der Gefangenen folgende Bestimmungen:

§ 84: Zuchthausgefangene dürfen alle 6 Wochen, Gefängnis= gejangene monatlich einen Besuch von Angehörigen empfangen.

Sind keine Angehörigen vorhanden oder machen fie von ihrem Besuchsrecht keinen Gebrauch, so können mit Bewilligung des Direktors auch andere private Personen zugelassen werden.

Besuche in geschäftlichen Angelegenheiten, die das Fortkommen der Gefangenen oder die Regelung ihrer persönlichen Berhältnisse betreffen, sowie Besuche von Amtspersonen sind auch in der Zwischenzeit zulässig. Sie bedürsen jedoch der Geneh= migung des Direktors.

Die Besuchszeit beträgt <sup>1</sup>/4Gtunde.

2. Diese Bestimmungen werden wie folgt ergänzt:

a) Die Unterredung muß laut und in einer unserer Landes= sprachen geführt werden.

b) Ungehörige Mitteilungen, unschickliche Redensarten, Aufhetzereien, Schmuggeln von Briefen und Gegenständen usw. find verboten und haben den Entzug des Besuchsrechtes zur Folge. c) Gefangene, die sich am Schmuggeln beteiligen, werden diszi= plinarisch bestraft.

#### $$66$

1. Die Strasvollzugsordnung enthält über die Geschenke folgende Geschenke Bestimmungen:

§ 87: Geschenke, die durch die Post zugestellt werden, sind nur an Weihnachten und Ostern zulässig.

Besucher können das ganze Jahr kleine Geschenke an Le= bensmitteln und Blumen mitbringen.

Alle Geschenke sind auf das Einschmuggeln von unerlaubten Gegenständen und Mitteilungen zu untersuchen.

2. Diese Bestimmungen werden wie folgt ergänzt:

a) Die durch die Post zugestellten Geschenke werden nur an solche Gefangene abgegeben, deren Betragensnoten in zwei aufeinanderfolgenden Monaten mindestens befriedigend ist.

14

<span id="page-9-0"></span>b) Anläßlich von Besuchen überbrachte Geschenke dürfen eben= falls nur an Gefangene mit bestiedigendem Betragen über= reicht werden. Im Zweifelsfalle entscheidet der Direktor.

c) Rein Gefangener darf mehr als ein Geschenk pro Monat erhalten.

d) Un Weihnachten und Ostern dürfen aus ein und derselben Familie nur eine Sendung angenommen werden.

Gefangene, die in mißbräuchlicher Weise verschiedene Ange= hörige der gleichen Familie zu Paketsendungen veranlassen, verlieren die Berechtigung zur Entgegennahme von Geschenken. e) Bon Besuchern überbrachte Geschenke find in die Zelle zu perbringen. Es ist weder statthait noch anständig erhaltene Lebensmittel in den Werkstätten vor andern Mitgefangenen zu verzehren.

f) Weihnachtsgeschenke, soweit es sich nicht um Lebensmittel oder bewilligte Unterkleider handelt, find nach dem Neujahr zu den Effekten abzugeben.

#### $$67$

1. Die Strafvollzugsordnung enthält über die Zulagen folgende Berpflegungs= zulager Bestimmungen:

> § 34: Gefangene mit gutem Betragen und guten Leistungen können monatlich Berpflegungszulagen kaufen, wenn fie über ein gewisses Guthaben verfügen und nicht von auswärts Ge= schenke von Lebensmitteln erhalten haben.

Die zulässigen Berpflegungszulagen bestimmt der Direktor.

Es ist auf die Abgabe von Frischobst Bedacht zu nehmen. Diese Abgabe erfolgt in der Regel auf Kosten der Anstalt, in besonderen Fällen auf Kosten der Insassen.

2. Diese Bestimmungen werden wie folgt ergänzt:

Gefangene, die auf ihre zustehenden Brotportionen verzich= ten, erhalten dafür Gutscheine, die sie gegen andere Lebens mittel austauschen können.

#### $$68$

Bergünftigungen 1. Bergünstigungen können nur an langfriftige Gefangene mit gutem Betragen gewährt werden.

Die Bewährungsfrift dauert im Minimum 3 Monate.

Kurzstriftige Gefangene erhalten nur beim Borliegen ganz besonderer Gründe Bergünstigungen.

- 2. An Berechtigte wird halbiährlich ein Paket Rafierklingen abgegeben.
- 3. Schreib= und Zeichenhefte find nur von Quartal zu Quartal erhältlich.

Sie dürfen nur zu den bewilligten Zwecken benützt werden.

4. Gefangenen, deren eheliche Berhältnisse geordnet sind und die sich einer Bergünstigung würdig erweisen, kann das Tragen des Eheringes bewilligt werden.

5. Für Besitzer von Radioapparaten gelten folgende Bestimmungen:

- a) Die Benützung der Radioapparate ist nur in der Freizeit gestattet.
- b) Das Basteln und Pröbeln an den Apparaten verschuldet unnötige Reparaturen und ist deshalb zu unterlassen.
- c) Gefangenen, die während der Arbeitszeit mit dem aufgestülpten Kopfhörer betroffen werden, oder die durch Selbst= verschulden zu häufige Reparaturen verursachen, wird der Radioapparat entzogen.

#### $$69$

1. Über den Besuch des Gottesdienstes enthält die Strafvollzugs= Besuch des ordnung folgende Bestimmungen:

**Gottesdienstes** 

§ 63: Un Sonn= und Feiertagen wird für jede staatlich auer= kannte Konfession ein Gottesdienst durch die Anstaltsgeistlichen abgehalten.

Für die Angehörigen des röm.=kath. und des chriftkath. Glaubensbekenntnisses kann außerdem im Einverständnis mit dem Direktor auch an hohen Feiertagen Gottesdienst gehalten werden.

Die Gottesdienste und kirchlichen Feiern finden in der An= staltskirche statt.

Der Besuch der Gottesdienste ist für die Gefangenen obli= gatorisch, sofern sie sich nicht beim Eintritt als konfessionslos erklärt haben.

Aus Gründen der Ordnung und der Sicherheit können Gefan= gene von der Teilnahme am Gottesdienst ausgeschlossen werden.

<span id="page-10-0"></span>§ 64: Die Gefangenen dürfen nur die Gottesdienste derieni= gen Konfession besuchen, für die sie fich bei ihrem Eintritte entschieden haben. Ein Wechsel der Konfession während des Anstaltsaufenthaltes ist nicht gestattet.

Gefangenen, die sich zu einer nicht staatlich anerkannten Kon= fession oder Glaubensgemeinschaft bekennen, kann der Besuch des einen oder anderen Gottesdienstes gestattet werden.

§ 65: Für die Gefangenen des reformierten und des chrift= katholischen Glaubensbekenntnisses wird das Abendmahl an hohen Festtagen nur an diejenigen ausgeteilt, die den Wunsch darnach äußern und gegen deren Zulassung vom Anstalts= geistlichen keine religiösen Bedenken vorliegen.

Den katholischen Gefangenen ist Gelegenheit zur Beichte und zur Kommunion zu geben. Irgendwelcher Zwang zum Em= pfang der Sakramente darf nicht ausgeübt werden.

§ 66: Die Weihnachtsfeier wird für alle Susassen gemeinsam und in überkonfessionellem Rahmen abgehalten.

Die Weihnachtsgottesdienste werden getrennt durchgesührt.

Zur Berschönerung der Festgottesdienste können musikali= iche Bereine und Solisten beigezogen werden.

§ 67: Jeder Gefangene kann sich in Angelegenheiten der Seel= forge beim Anstaltsgeistlichen seiner Konfession melden.

Außerdem sollen die Geistlichen die Angehörigen ihrer Konjeffion fleißig besuchen, um sie durch religiösen Zuspruch seelisch zu heben und bessernd zu beeinflussen.

Gefangenen anderer als der staatlich anerkannten Bekennt= niffe kann der Besuch eines Mitgliedes ihrer Gemeinschaft als Seelforger gestattet werden. Der Direktor ist berechtigt, diese Besuche unter Kontrolle zu stellen.

§ 68: In jeder Zelle foll fich für die Reformierten eine Bibel und ein Gesangbuch, für die röm. Ratholiken ein neues Te= stament und ein Diözesangesangbuch und für die Christkatho= liken ein Gebet= und Gesangbuch und ein neues Testament befinden.

Gefangenen mit stark religiösen Bedürfnissen können außer= dem auf Empfehlung der Geistlichen Erbauungsbücher aus der Anstaltsbibliothek abgegeben werden.

Bei gutem Berhalten kann Gefangenen aller Bekenntnisse das Lesen eigener religiöser Schriften gestattet werden, falls diese Schriften keine verletzenden polemischen Stellen aegen andere Glaubensbekenntnisse enthalten.

2. Diese Bestimmungen werden wie folgt ergänzt:

- a) Der Besuch des Gottesdienstes wird kontrolliert.
- b) Säumige Kirchengänger werden mit einer schlechten Be= tragensnote bestraft.

Sie werden überdies von den übrigen Veranstaltungen (Borträgen, Filmvorführungen usw.) ausgeschlossen.

- c) Die Kirchengänger haben die Gesangbücher in den Gottes= dienst mitzunehmen und sich am Kirchengesang zu beteiligen.
- d) In der Kirche soll sich jeder Gefangene anständig und ge= fittet aufführen.

Disziplinwidriges Benehmen wird unnachsichtlich bestraft.

#### $$70$

- 1. Alle Lehrlinge find zum Besuch der Gewerbeschule verpflichtet. Besuch der
- 2. Die übrigen Gefangenen, die das 30. Altersjahr noch nicht erreicht haben und mindestens 6 Monate in der Anstalt verbleiben, sind ebenfalls zum Besuche der Schule verpflichtet.
- 3. Dispens vom Schulbesuch wird nur im Rahmen der in § 70 211. 3 der Strafvollzugsordnung umschriebenen Fällen erteilt.
- 4. Es werden je nach der Zahl der Anmeldungen auch fakulta= tive Kurse durchgeführt (Französisch, Englisch, Stalienisch, Stenographie, Lebenskunde usw.).

Gefangene, die solche Kurse zu besuchen wünschen, haben sich beim Direktor anzumelden, der über die Zulassung ent= fcheidet.

- 5. Sangeskundige Infassen können sich an einem Anstaltschor beteiligen.
- 6. Die allgemeinen Lehrmittel werden von der Anstalt zur Ber= fügung gestellt; die speziellen Lehrmittel sind auf eigene Kosten anzuschaffen.
- 7. In der Schule hat sich jedermann anständig und ruhig zu verhalten und jeden Verkehr mit anderen zu vermeiden.

Disziplinwidriges Benehmen hat Strafe oder eventuell den Ausschluß aus der Schule zur Folge.

18

Seite 10 von 14

Unstaltsschule

#### § 71

<span id="page-11-0"></span>Bibliothekkatalog  $\mathbf{u}$ Wahl der Bücher

Bibliothek 1. a) Die gedruckten Kataloge (Stammkatalog und Nachträge) bilden einen Bestandteil des ordentlichen Zelleninventars. Jeder Gefangene kann somit den Katalog vom Tage seines Ein= tritts in die Anstalt zur Selbstwahl der Bibliothekbücher benüken.

> b) 3u diesem 3wecke wird den Gefangenen eine Bibliothek= karte ausgehändigt, in welche die Nummern der gewählten Bücher einzutragen sind. Soweit die Gefangenen nicht über Bleistifte oder Tinte verfügen, wenden sie sich dafür an die Stockwerkauffeher.

> c) Da durch die Ausleihe die Buchbestände jeweilen ziemlich gelichtet find, empfiehlt es sich, ungefähr 10 bis 20 Referve= nummern in die Karte einzutragen. Die notierten Nummern dürfen nachträglich weder radiert noch überschrieben werden.

> d) Die Wahl der Nummern ist sorgfältig vorzunehmen. Re= klamationen, die auf irrtümlichen Angaben auf der Bibliothek= karte beruhen, werden nicht berücksichtigt.

> e) Der Bibliothekar ift ermächtigt, selbstgewählte Bücher, die sich für gewisse Gefangene nicht eignen, durch besser angepaßte Literatur zu ersetzen, oder knappen Lesestoff durch 1-2 3u= fagbiicher zu ergänzen.

> f) Illustrierte Unterhaltungszeitschriften werden in der Regel nur in beschränktem Umfange ausgegeben. Die Bibliothek= karte soll deshalb nicht ausschließlich Nummern solcher Bücher enthalten, sondern vor allem belehrende oder belletristisch=unter= haltende Literatur verzeichnen.

> g) Die Lefefrist wird auf marimal 4 Wochen festgesetzt. Nach Ablauf dieser Zeit wird das Buch ohne weiteres eingezogen.

> h) Gegen Abgabe eines Bergünstigungszettels gibt der Bi= bliothekar nebst den ordentlichen Bibliothekbüchern ebenfalls Sprach= und Fachbücher für längere Zeit aus. Diese Bergün= stigungen sind auf dem Rapportwege beim Direktor einzuholen.

> i) Schüler können, neben dem Bibliothekbuch, für Schulzwecke notwendige Bücher direkt beim Bibliothekar beziehen. Ein

befonderer, vom Lehrer unterschriebener Kontrollzettel weist über die Berechtiqung dieses Bücherbesitzes aus.

k) Die abonnierten Fachzeitschriften können bei den betreffenden Werkmeistern zur vorübergehenden Lektüre bezogen werden.

- 2. a) 1. Die Bibliothekbücher find reinlich zu halten. Sie follen Behandlung der Bücher deshalb nicht während des Essens benutzt oder auf den Tisch gelegt werden, bevor dieser von Speiseflecken ge= reinigt ist. Man blättere auch nicht mit angeseuchteten Fingern.
	- 2. Die Bücher dürfen weder als Unterlagen für Eßgeschirre, Basen, Tintengefässe usw. benützt, noch als Deckel auf dampfende Eßgeschirre gelegt werden.
	- 3. Die Deckel dürfen nicht über den Buchrücken zurückge= klappt werden. da der Einband sonst auseinanderbricht.
	- 4. Die Bücher eignen sich ebenfalls nicht als Ropfkissen. Bor dem Einschlafen sind sie am vorgeschriebenen Ort zu versorgen.
	- 5. Ungeeignete, dickauftragende Lesezeichen wie Bleistifte, "Spatzenknebeli" usm. dürfen nicht verwendet werden; auch knicke man nicht zu diesem 3wecke die Ecken um oder "bekreuzle" die Seiten.
	- 6. Das Zerreißen der Blätter, Herausschneiden von Bil= dern, Anbringen von Randbemerkungen oder Zeichnun= gen ist strengstens untersagt.
	- 7. Es ist Sorge zu tragen, daß die Kontrollnummern auf dem Buchrücken nicht abfallen oder durch Scheuern und Beschmutzen unleserlich werden.
	- 8. Das Tauschen der Bücher mit anderen Gefangenen und das Mitnehmen auf den Arbeitsplatz, in die Kirche usw. ift verboten.

b) Bergehen gegen obige Bestimmungen werden bestraft und im Wiederholungsfalle mit dem Entzuge der Lektüre geahndet. Für verdorbene Bücher ist Schadenersatz zu leisten.

c) Im gleichen Sinne ist auch der zum Zelleninventar gehö= rende Katalog zu behandeln. Wer ihn beschmutzt, fahrlässig

20

Seite 11 von 14

<span id="page-12-0"></span>oder böswillig verdirbt oder gewählte Bücher darin "ankreuzelt", verliert sein Benutzungsrecht und wird überdies bestraft. d) Die Bibliothekbücher find sofort nach Erhalt durchzublät= tern, um eventuelle größere Beschädigungen, wie fehlende oder stark zerrissene Blätter, Schmierereien usw. festzustellen. Tra= gen solche den Bermerk "kontrolliert" nicht, so find sie dem Stockwerkaufseher zu melden. Wer dies unterläßt, wird selbst als Beschädiger betrachtet und hat die oben genannten Konsequenzen zu tragen.

Bücher

Ausleihe der 3. a) Die Ausleihe der Bibliothekbücher findet jeweilen am Frei= tag ftatt.

b) Die Bücher find vor dem Morgeneffen dem einsammeln= den Stockwerkaufseher abzugeben.

Wer diese Gelegenheit verpaßt, hat nachträglich kein An= recht auf Umtausch der Bücher.

c) Die umgetauschten Bücher werden am Samstagabend vor dem Nachtessen in Empfang genommen.

d) Irrtümer find fofort dem Stockwerkauffeher zu Handen des Bibliothekars zu melden.

Lenzburg, den 14. März 1942

**Rantonale Strafanstalt Lenzburg** Der Direktor: **Thut** 

inco AD

Weiter

<span id="page-13-0"></span>Home

### 3ur Beachtung!

Diefes Büchlein ift Eigentum der Strafanstalt Lenzburg und muß am Entlassungstage abgegeben werden. Berdorbene oder verloren gegangene Büchlein find mit 1 Franken zu vergüten.

<span id="page-14-0"></span>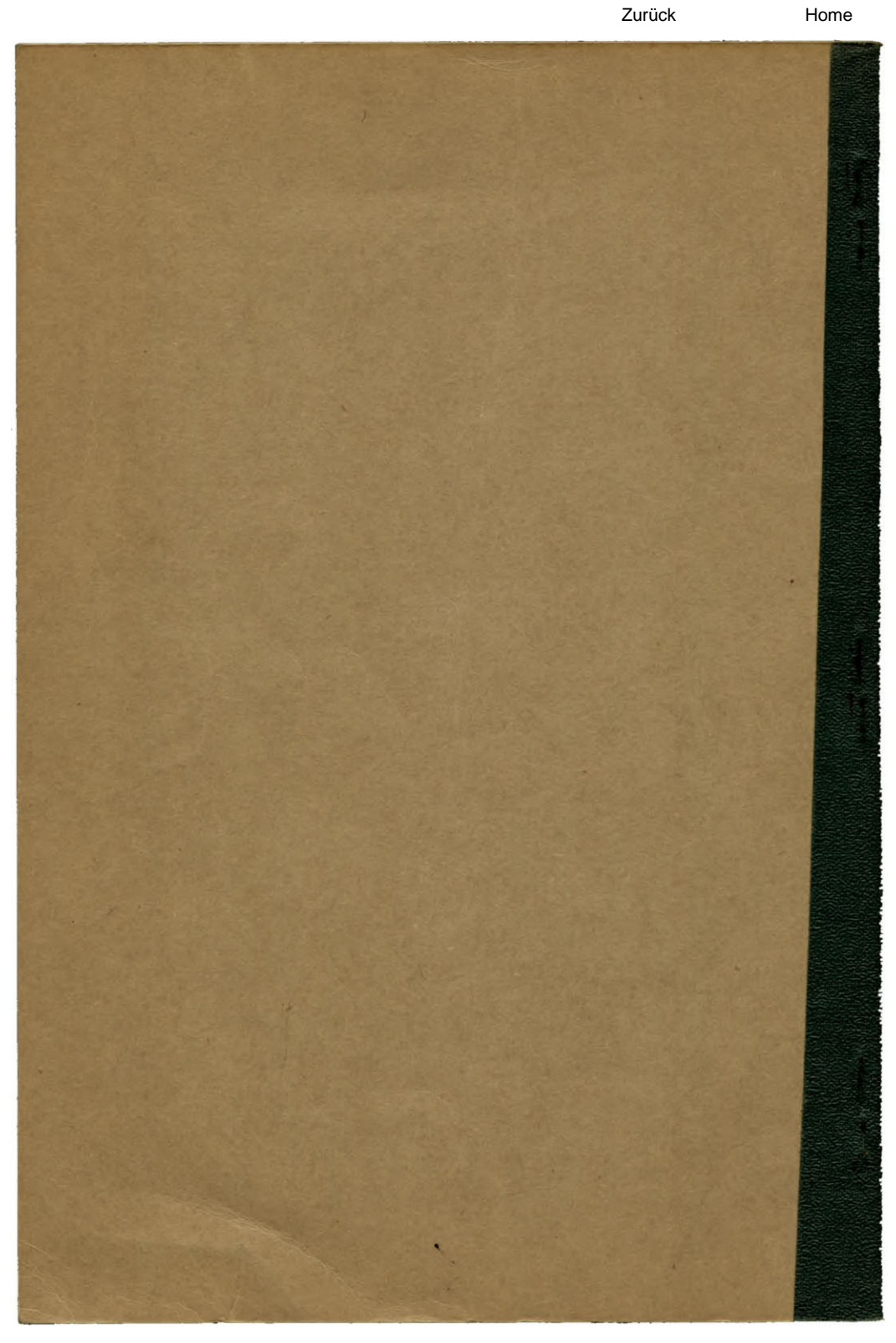

Weiter